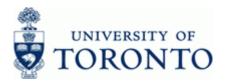

# **Financial Advisory Services & Training Financial Services Department**

www.finance.utoronto.ca/fast

### Work Instruction

### **Funds Center Report**

**ZFTR111** 

### When to Use

This report displays original/revised budget; commitments and actuals; and revenue variance/funds available for Funds Centers. The report can be used to identify budget to actual variances at the commitment item level and also allows drill-down to the line item details for all amounts.

#### **Report Functionality**

- Report can be run for single or multiple Funds Centers and can be restricted using Funds Center Groups, Funds Center Classification, PI Funds Center and Commitment Items.
- The report provides a fiscal year summary and detailed item display of transactions based on Commitment Items for FC or FC Hierarchy (i.e. Original Budget, Revised Budget, Commitments, Actuals and Actuals plus Commitments and Funds Available.).
- Drill-down functionality provides line item details supporting the summary totals for Budget, Commitments and Actual activity (i.e. Actuals drill down to FI Line Item Report).
- Report output is available in a *fixed* and *spreadsheet format*, both of which can be downloaded into Excel.
- The Spreadsheet output can be sorted, sub-totaled, filtered to create a customized report. The Fixed format report cannot be modified.

### **Report Output**

The list below represents the report output for the *Fixed format* only:

- **Commitment Items**
- **Original Budget**
- **Revised Budget**
- Commitments
- Actuals
- Commitments + Actuals
- **Revenue Variance/Funds Available**

#### Menu Path

Use the following menu path to run this report:

Accounting → Funds Management → Information System → Funds Management Section (U of T Reports) → Financial Summary Reports → Funds Center Report

#### **Transaction Code**

**ZFTR111** 

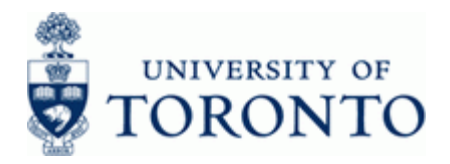

### **Helpful Hints**

- This report has characteristics of the combination of the following reports without FUNDS: Funding: FC or Fund, Budget/Actual and Total Funding Activity Report.
- You can switch to the Spreadsheet format from the Fixed format view.
- Create customized Funds Center reports using the spreadsheet view.
- Commitment Item detail level can be expanded/collapsed.

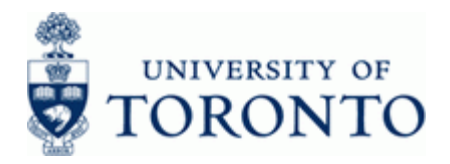

#### **Detailed Procedure**

1. Start the transaction using the menu path or transaction code.

# SAP Easy Access University of Toronto Menu

| 5 4 1 C Q 0 C M M 2 C C A                                              |   |  |
|------------------------------------------------------------------------|---|--|
| Easy Access University of Toronto Menu                                 |   |  |
|                                                                        |   |  |
| Favorites                                                              |   |  |
| SAP Menu                                                               | • |  |
| C Office                                                               |   |  |
| C Logistics                                                            |   |  |
| C Accounting                                                           |   |  |
| P 🖸 Financial Accounting                                               |   |  |
| D Controlling                                                          |   |  |
| Ci Enterprise Controlling                                              |   |  |
| C G Funds Management                                                   |   |  |
| D 🖸 Master Data                                                        |   |  |
| P D Budgeting                                                          |   |  |
| Posting     Additional Functions                                       |   |  |
| C Additional Functions     C    C Information System                   |   |  |
| Carl Information System                                                |   |  |
| General Section (0 or 1 Reports)     General Section (0 or 1 Reports)  |   |  |
| P C Donation Reports                                                   |   |  |
| C C Pinancial Summary Reports                                          |   |  |
| © ZFM7 - Analysis of Actuals                                           |   |  |
|                                                                        |   |  |
| 2FTR030 - Fund Balances Report                                         |   |  |
| ZFTR048 - Fund Opening and Closing Balances                            |   |  |
| ZFTR002C - Funding:Funds Center Area                                   |   |  |
| ZFM1 - Funding:Funds Center or Fund                                    |   |  |
| ZFTR065 - Out of Balance Trust Funds                                   |   |  |
| ZFTR008 - Total Funding Activity                                       |   |  |
| ZFM3 - Total Funding:Funds Center                                      |   |  |
| ZFTR111 - Funds Center Report                                          |   |  |
| Ø ZRIR003 - Research Funds Summary Report                              |   |  |
| FM Accounts List                                                       |   |  |
| Management Reporting                                                   |   |  |
| <ul> <li>Month-End Reports</li> <li>Special Purpose Reports</li> </ul> |   |  |
| Special Purpose Reports     Sudent Support                             |   |  |
| Year - End Reports                                                     |   |  |
|                                                                        |   |  |
| D Master Data Indexes                                                  |   |  |
| D Totals Records                                                       |   |  |
| D Line Items                                                           |   |  |
| Documents                                                              |   |  |
| Human Resources                                                        |   |  |
| Development Info System                                                |   |  |
| C Research Info System                                                 |   |  |
| C Telecommunications Info System                                       |   |  |
| B6: Salary Detail                                                      |   |  |
| Donor Financial Reporting Info System                                  | - |  |
| · ·                                                                    |   |  |

2. Double-click 2 ZFTR111 - Funds Center Report

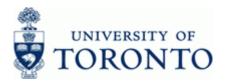

# **Funds Center Report**

| Program Edit Goto System                                                                                                    | Нер          |             |         | SAP |
|----------------------------------------------------------------------------------------------------|--------------|-------------|---------|-----|
| - Frankling and Frankling and |              | ■ 国際 (約500) | 2 9 5   |     |
| unds Center Report                                                                                                    |              |             |         |     |
| 888                                                                                                    |              |             |         |     |
| ection Criteria                                                                                                    |              |             |         |     |
| M Area                                                                                                    | DOFT         |             |         |     |
| Fiscal Year                                                                                                    | 2014         |             |         |     |
| Funds Centers                                                                                                    |              |             |         |     |
| unds Center                                                                                                    |              |             |         |     |
| Include FC Hierarchy<br>OR                                                                                                    | 0000 Hierard | iy Var      |         |     |
| Funds Center Groups                                                                                                    |              |             |         |     |
| Funds Center Classification                                                                                                    |              | to          | •       |     |
| Including Funds Center                                                                                                    |              | to          | Ф<br>Ф  |     |
| Excluding Funds Center                                                                                                    |              | to          | \$      |     |
| PI accounts @ Include                                                                                                    | O Exclude    | Only        |         |     |
| Commitment Items                                                                                                    |              |             | 2.444 B |     |
| Commitment Items                                                                                                    |              | to          |         |     |
| Include CI Hierarchy                                                                                                    | 000          |             |         |     |
| OR                                                                                                    |              |             |         |     |
| Commitment Item Groups                                                                                                    |              |             |         |     |
| yout /                                                                                                    |              |             |         |     |
| Fixed format                                                                                                    |              |             |         |     |
| <ul> <li>Spreadsheet format</li> </ul>                                                                                                    |              |             |         |     |
|                                                                                                    |              |             |         |     |
|                                                                                                    |              |             |         |     |
|                                                                                                    |              |             |         |     |
|                                                                                                    |              |             |         |     |
|                                                                                                    |              |             |         |     |
|                                                                                                    |              |             |         |     |
|                                                                                                    |              |             |         |     |
|                                                                                                    |              |             |         |     |
|                                                                                                    |              |             |         |     |
|                                                                                                    |              |             |         |     |
|                                                                                                    |              |             |         |     |
|                                                                                                    |              |             |         |     |
|                                                                                                    |              |             |         |     |
|                                                                                                    |              |             |         |     |

**3.** Complete the following as required:

| Field Name  | Required/<br>Optional/<br>Conditional | Description                                                                                                    |
|-------------|---------------------------------------|----------------------------------------------------------------------------------------------------|
| FM Area     | Required                              | Defaults to UofT.                                                                                                    |
| Fiscal Year | Required                              | The UofT fiscal year is May 1st to April 30th and<br>the Year is coded as follows: Year = the "annual"<br>year in effect at April 30th (i.e. May 1st, 2011 to<br>April 30th, 2012 is identified as "2012" fiscal<br>year). |

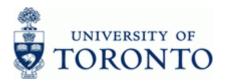

| Field Name                        | Required/<br>Optional/<br>Conditional | Description                                                                                                    |
|-----------------------------------|---------------------------------------|----------------------------------------------------------------------------------------------------|
| Funds Center                      | Conditional                           | A six digit code, starting with "1" or "2" used to<br>record the funding and spending transactions for<br>financial activity reported on a fiscal year basis<br>(e.g. Ancillary and Principal Investigator (PI)).<br>Use either the Funds Center or Funds<br>Center Groups field             |
| Include Funds Center<br>Hierarchy | Optional                              | If selected, the report will include all the FC's that are subordinate to the parent.                                                                                                    |
| Funds Center Group                | Conditional                           | A code that allows Funds Centers to be grouped<br>for reporting purposes. Multiple groups can be<br>created to make a hierarchical structure as<br>needed. Funds Center Group names can be 14<br>characters in the following format:<br>1234567890.1234.                                     |
|                                   |                                       | The 14 characters may be a combination of alphanumeric characters and is NOT case sensitive (no special characters). Use either the Funds Center or Funds Center Groups field                                                                                                    |
| Funds Center<br>Classification    | Optional                              | Code used to classify Fund Centers for<br>centralized reporting.                                                                                                    |
| Including Funds<br>Center         | Optional                              | Single, multiple or a range of Funds Centers to include.                                                                                                    |
| Excluding Funds<br>Center         | Optional                              | Single, multiple or a range of Funds Centers to exclude.                                                                                                    |
| PI Accounts                       | Required                              | Principal Investigator Funds Center  Defaults to Include PI Accounts.                                                                                                    |
| Commitment Items                  | Optional                              | An alphabetic code used to (1) group similar G/L<br>accounts for summary reporting purposes (e.g.<br>Supplies) and (2) segregate budget amounts for<br>specific spending purposes. Defaults based on<br>G/L account used, may be overwritten.<br>Report on a single or list of specific CI's |

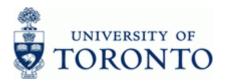

| Field Name                | Required/<br>Optional/<br>Conditional | Description                                                                                                    |
|---------------------------|---------------------------------------|----------------------------------------------------------------------------------------------------|
| Include CI Hierarchy      | Conditional                           | If selected, the report will include all the<br>Commitment Items that are subordinate to the top<br>level commitment item.<br>Use with parent CI's only<br>Example:<br>CI SUPPL-S would include all CI's under the<br>summary hierarchy                          |
| Commitment Item<br>Groups | Conditional                           | Not currently available for use.                                                                                                    |
| Layout                    | Required                              | Previously saved report output layout that can be<br>used to present financial data in a specific order.<br>Defaults to <i>Fixed format</i> . The<br><i>Spreadsheet format</i> may be executed<br>from within the report See step <b>8</b> for a<br>screen shot. |

4. Click 🕑 to execute report.

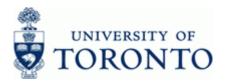

# **Funds Center Report: Fixed Format**

| ow all Commitment Items with            | hierarchy; Switch to               | spreadsheet view   S | how all Commitment | Items w/o hierarchy    | Open next level            | ]                                                 |  |
|-----------------------------------------|------------------------------------|----------------------|--------------------|------------------------|----------------------------|---------------------------------------------------|--|
|                                         | r                                  | unds Center Report   |                    |                        |                            |                                                   |  |
| al Year<br>s Center<br>ude FC Hierarchy | 2014<br>100654 ABC:Fa<br>X<br>0000 | oulty:General        |                    |                        | Report<br>Instance<br>User | ZFIR111<br>TNG<br>HARRIDAV<br>11.04.2014 10:54:17 |  |
| ierarchy variant<br>ude PI FCs          | x                                  |                      |                    |                        | Date/lime :                | 11.04.2014 10154117                               |  |
|                                         |                                    |                      |                    |                        | Commitments+               | Revenue Variance/                                 |  |
| mitment Items                           | Original Budget                    | Revised Budget       | Commitments        | Actuals                | Actuals                    | Funds Available                                   |  |
| venues                                  |                                    |                      |                    |                        |                            |                                                   |  |
| EVENUE-S<br>ADM-USER-F                  | 97,500.00-                         | 101,500.00-          | 0.00               | 92,800.39-             | 92,800.39-                 | 0,699.61-                                         |  |
| ADM-USER-F<br>EXTERN-INC                | 250.00-<br>97,250.00-              | 4,250.00-            | 0.00               | 516.30-<br>92,284.09-  | 516.30-<br>92,284.09-      | 3,733.70-<br>4,965.91-                            |  |
| Total Revenues                          | 97,500.00-                         | 101,500.00-          | 0.00               | 92,800.39-             | 92,800.39-                 | 8,699.61-                                         |  |
| penditures                              |                                    |                      |                    |                        |                            |                                                   |  |
| Penditures<br>KPENSE-S                  | 4,624,616.00                       | 4,753,924.16         | 334,148.43         | 4,177,778.21           | 4,511,926.64               | 241,997.52                                        |  |
| EXPENSE S                               | 0.00                               | 129,285.00           | 0.00               | 0.00                   | 0.00                       | 129,285.00                                        |  |
| COMPENS-S                               | 4,207,335.00                       | 4,207,335.00         | 333,756.52         | 3,920,049.22           | 4,253,805.74               | 46,470.74-                                        |  |
| EQUIP-S<br>SUPPL-S                      | 2,300.00                           | 2,300.00 400,504.16  | 324.68<br>67.23    | 6,644.71<br>236,615.04 | 6,969.39<br>236,682.27     | 4,669.39-                                         |  |
| TRAVEL-S                                | 14,500.00                          | 14,500.00            | 0.00               | 14,469.24              | 14,469.24                  | 30.76                                             |  |
| Total Expenditures                      | 4,624,616.00                       | 4,753,924.16         | 334,148.43         | 4,177,778.21           | 4,511,926.64               | 241,997.52                                        |  |
| Net                                     | 4,527,116.00                       | 4,652,424.16         | 334,148.43         | 4,084,977.82           | 4,419,126.25               | 233, 297.91                                       |  |
| nec                                     | 4,027,220.00                       | 4,002,424.10         |                    | 4,004,977.02           | 4,419,120.20               | 200,257.52                                        |  |
|                                         |                                    |                      |                    |                        |                            |                                                   |  |
|                                         |                                    |                      |                    |                        |                            |                                                   |  |
|                                         |                                    |                      |                    |                        |                            |                                                   |  |
|                                         |                                    |                      |                    |                        |                            |                                                   |  |
|                                         |                                    |                      |                    |                        |                            |                                                   |  |
|                                         |                                    |                      |                    |                        |                            |                                                   |  |
|                                         |                                    |                      |                    |                        |                            |                                                   |  |
|                                         |                                    |                      |                    |                        |                            |                                                   |  |
|                                         |                                    |                      |                    |                        |                            |                                                   |  |
|                                         |                                    |                      |                    |                        |                            |                                                   |  |

| Column Name      | Description                                                                                                    |
|------------------|----------------------------------------------------------------------------------------------------|
| Commitment Items | An alphabetic code used to (1) group similar G/L accounts for<br>summary reporting purposes; i.e. Supplies and (2) Identify budget<br>amounts for specific spending purposes. Defaults based on G/L<br>account used, may be overwritten.<br>The icon is used to indicate budget or actual activity at the<br>parent Commitment Item level. |
| Original Budget  | The annual operating budget loaded at the beginning of the fiscal year to a Funds Center.                                                                                                    |
| Revised Budget   | The operating budget including all changes processed during the fiscal year.                                                                                                    |
| Commitments      | Amounts which are reserved in the Funds Center for specific purposes.<br>Includes payroll commitments, purchase orders and manual reserves.<br>Funds available is reduced by the reserved amounts.                                                                                                    |

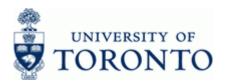

| Column Name                            | Description                                                                                                    |
|----------------------------------------|----------------------------------------------------------------------------------------------------|
| Actuals                                | Realized income or expenses (e.g. the payment of an invoice).                                                                                                    |
| Commitments +<br>Actuals               | Sum of Commitments and Actuals.                                                                                                    |
| Revenue<br>Variance/Funds<br>Available | Revenue Variance: Revenue Budget less Actuals.<br>Funds Available: Expense Budget less Commitments + Actuals.<br>For Funds Centers, Funds Availability checking only occurs at<br>the EXPENSE-S and EXP-UTFA commitment items. Amounts<br>reported at other commitment items are to facilitate budget to<br>actual variance analysis. |

End of procedure.

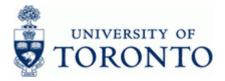

# Additional Report Functionality:

# 5. Perform any of the report functions below:

| If You Want To                                  | Go To         |
|-------------------------------------------------|---------------|
| Use the Commitment Item functions               | Step <b>6</b> |
| Use Drill-down Functionality                    | Step 7        |
| Display the report using the Spreadsheet Format | Step 8        |

# 6. Use the Commitment Item functions:

| lcon                                     | Description of Function                                                                                                    |
|------------------------------------------|----------------------------------------------------------------------------------------------------|
| •                                        | Expand Commitment Items individually by double clicking on the indicator to the left of the Commitment Item name.                                                              |
| Show all Commitment Items with hierarchy | Expands the report to show parent and subordinate Commitment Items. This view fully expands all the Commitment Items in use.                                                   |
| Show all Commitment Items w/o hierarchy  | Expands the report to show all commitment items<br>that have been used. This view does not indicate<br>Commitment Items that are at a higher or lower-<br>level to each other. |
| Open next level                          | Expands one additional Commitment Item level.                                                                                                    |

# 7. Use Drill-Down Functionality

Click on an item within a column to view supporting line item documents.

Drill-down functionality is available on all data columns except the *Revenue variance/Funds Available* column.

Original Budget and Revised Budget columns drills-down to the BSC Budget line items report

Commitments column drills-down to the All Postings: Line items report

Actuals column drills-down to the FI Postings: Line items report

Click Click Click

# 8. Display the Report Using the Spreadsheet Format

Ļ

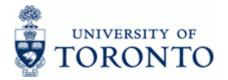

The Spreadsheet format layout may be accessed using any of the two methods below based on the *Layout* selected in step **3**.

- 8.1 Choose *Spreadsheet format* in the *Layout* section.
- 8.2 Click Switch to spreadsheet view from the report output screen if the report was executed using the *Fixed format*

# Funds Center Report: Spreadsheet Format

| M Area<br>iscal Year<br>unds Cent<br>include CF I | Hierarch | Ŷ                    | UO<br>201<br>100<br>X   | 3<br>455               |                  | Report<br>Instan<br>User<br>Date/1 | ce                  |                      | ZFTR111<br>TNG<br>HARRIDAV<br>12.06.201 |  |
|---------------------------------------------------|----------|----------------------|-------------------------|------------------------|------------------|------------------------------------|---------------------|----------------------|-----------------------------------------|--|
| Category *                                        | FC 1     | FC Description       | Com.Item                | Original Budget        | Revised Budget = | Commitments .                      | Actuals =           | Com+Actuals          | Revenue Var/Funds Av                    |  |
| evenue                                            |          | ABC:Faculty:General  | ADM-USER-F              | 8.000.00-              | 8.000.00-        | 0.00                               | 0.00                | 0.00                 | 8,000.00-                               |  |
|                                                   |          |                      | EXTERN-INC              | 24.000.00-             | 24.000.00-       | 0.00                               | 78.75-              | 78.75-               | 23,921.25-                              |  |
| enditure                                          |          |                      | CARRYFWD                | 0.00                   | 3,856.00         | 0.00                               | 0.00                | 0.00                 | 3,856.00                                |  |
|                                                   |          |                      | EQUIPMENT               | 12,000.00              | 0.00             | 16.55                              | 0.00                | 16.55                | 16.55-                                  |  |
|                                                   |          |                      | EXPENSE-S               | 0.00                   | 873,487.55       | 0.00                               | 0.00                | 0.00                 | 873,487.55                              |  |
|                                                   |          |                      | HR-APP-LIBR             | 266.149.00             | 0.00             | 290.856.50                         | 26,441.50           | 317,298.00           | 317,298.00-                             |  |
|                                                   |          |                      | HR-APP-UN               | 378,994.00             | 0.00             | 392.441.17                         | 36,180.98           | 428,622,15           | 428,622.15-                             |  |
|                                                   |          |                      | HR-BEN-AP<br>HR-BEN-NAP | 159.674.00<br>2.000.00 | 0.00             | <u>114.111.97</u><br>0.00          | 15,496.51<br>185.01 | 129,608.48<br>185.01 | 129,608.48-<br>185.01-                  |  |
|                                                   |          |                      | HR-NAPP-AD              | 20.000.00              | 0.00             | 0.00                               | 1.151.28            | 1.151.28             | 1,151.28-                               |  |
|                                                   |          |                      | LIBR-BOOKS              | 25,527.00              | 0.00             | 0.00                               | 0.00                | 0.00                 | 0.00                                    |  |
|                                                   |          |                      | SUPPLIES                | 13,000.00              | 0.00             | 0.00                               | 0.00                | 0.00                 | 0.00                                    |  |
|                                                   |          |                      | HR-NAPP-UN              | 0.00                   | 0.00             | 0.00                               | 698.88              | 698.88               | 698.88-                                 |  |
|                                                   | 101435   | MUSIC:Library Acquis |                         | 0.00                   | 32,217.65        | 0.00                               | 0.00                | 0.00                 | 32,217.65                               |  |
|                                                   |          |                      | LIBR-BOOKS              | 0.00                   | 0.00             | 0.00                               | 2,362.83            | 2.362.83             | 2,362.83-                               |  |
|                                                   |          |                      | SUPPLIES                | 0.00                   | 0.00             | 0.00                               | 532.16              | 532.16               | 532.16-                                 |  |
|                                                   |          |                      |                         | 845,344.00 -           | 877,561.20 -     | 797,426.19 -                       | 82,970.40 -         | 880,396.59           | - 2,835.39-                             |  |
|                                                   |          |                      |                         |                        |                  |                                    |                     |                      |                                         |  |

Drill-down functionality is available on any underlined data item.

See the Line item functionality reference guide for further instructions: http://finance.utoronto.ca/wp-content/uploads/2015/11/lifunctionality.pdf

Click Click Click

8.3

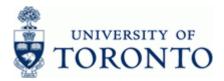

#### **Resource Information:**

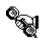

Contact your FAST team representative for additional instructions on how to use this function. <u>http://finance.utoronto.ca/fast/fast-team-contacts-and-faculty-representatives/</u>

### **Reference Guides:**

FI Postings Line Item Report: http://finance.utoronto.ca/wp-content/uploads/2015/10/fipostings.pdf

All Postings Line Item Report: http://finance.utoronto.ca/wp-content/uploads/2015/10/allpostings.pdf

Line Item Functionality: <a href="http://finance.utoronto.ca/wp-content/uploads/2015/11/lifunctionality.pdf">http://finance.utoronto.ca/wp-content/uploads/2015/11/lifunctionality.pdf</a>

Funds Center Groups: http://finance.utoronto.ca/wp-content/uploads/2015/10/Funds-Center-Groups.pdf